## Installation Checklist

## Sage 300 Construction and Real Estate 18.1, 18.2, 18.3, and 18.4 Sage Document Management 18.1 and 18.2

## **Notes about compatible versions:**

- If you use third-party products that integrate with Sage 300 Construction and Real Estate, check with your software vendor prior to upgrading to ensure their product is fully compatible with this release. We do not support rolling Sage 300 Construction and Real Estate back to a previous version and do not recommend it.
- If you use Sage Estimating (Pervasive), **do not** upgrade to version 18. There is no compatible version of Sage Estimating (Pervasive) except for Australia (version 18.1.3). However, you can use Sage Estimating (SQL) with Sage 300 Construction and Real Estate version 18.
- If you use Sage Document Management, **do not** upgrade to version 18.3 or 18.4. There is no 18.3 or 18.4 version of Sage Document Management. You can run Document Management in a standalone environment; see [Knowledgebase article 91608](https://support.na.sage.com/selfservice/viewdocument.do?externalID=91608) for more information.

Refer to chapter 1 of the *[User's Guide](http://cdn.na.sage.com/Docs/en/customer/300cre/18_1/open/UserGuide.pdf)* for more information about compatible versions.

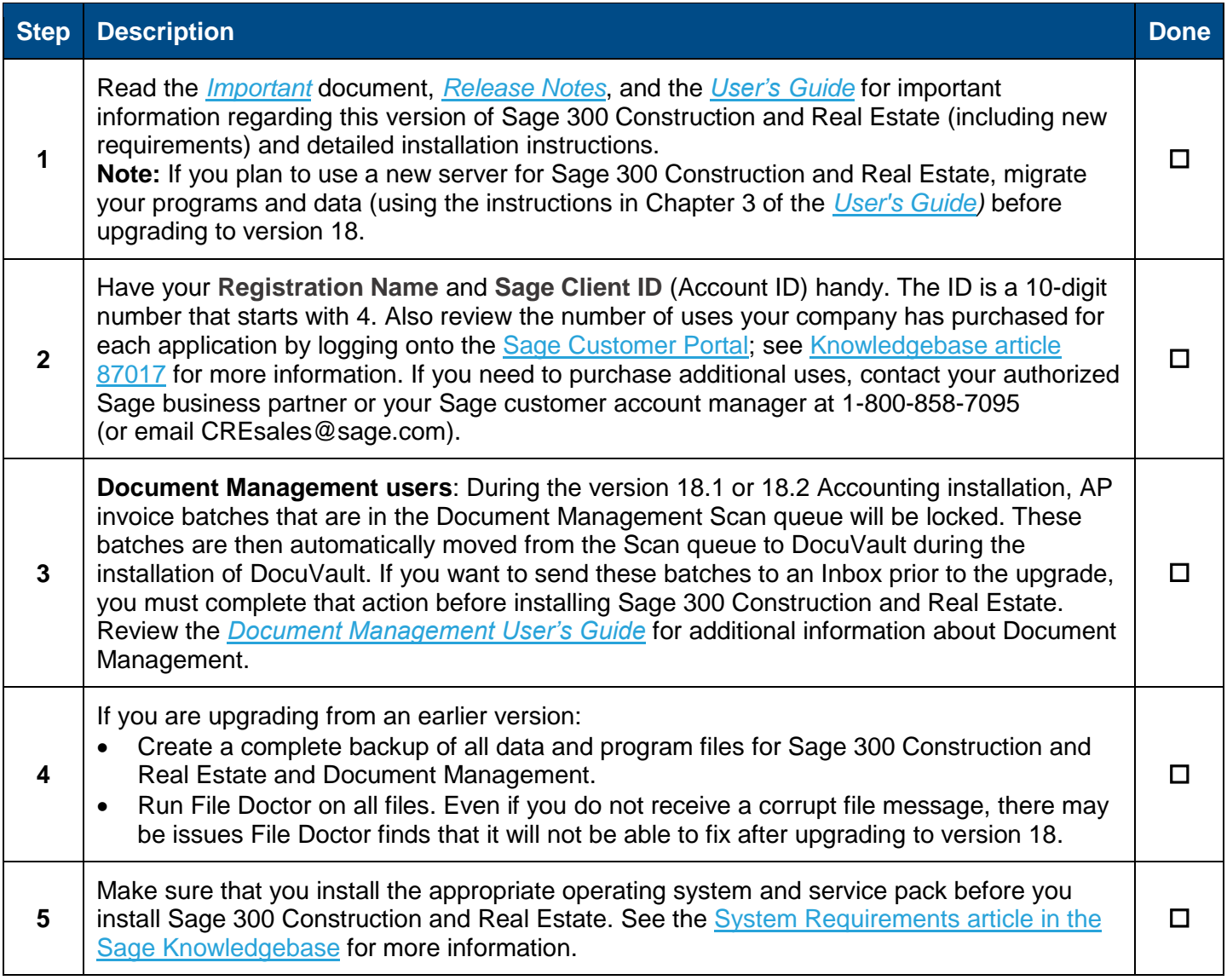

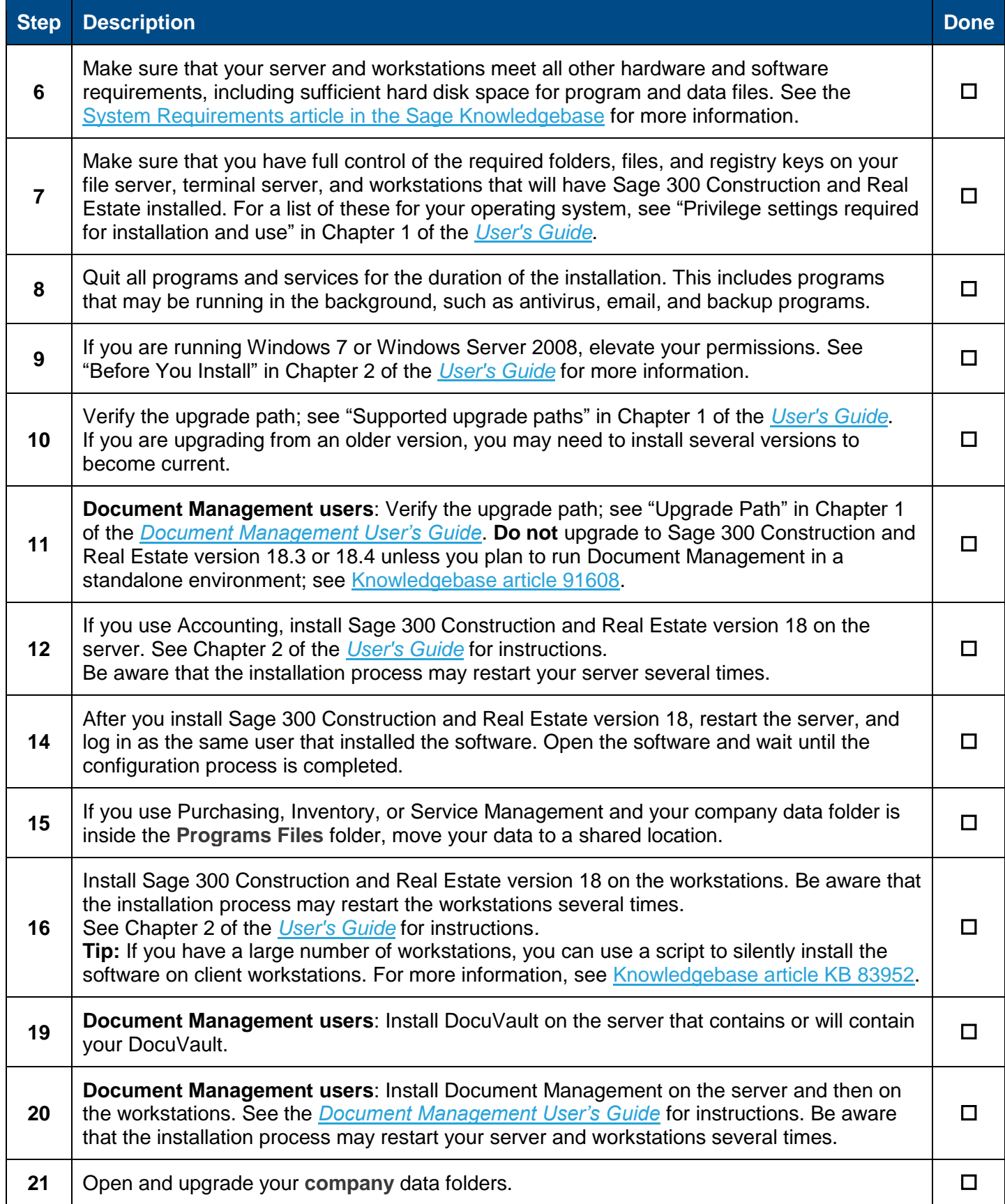

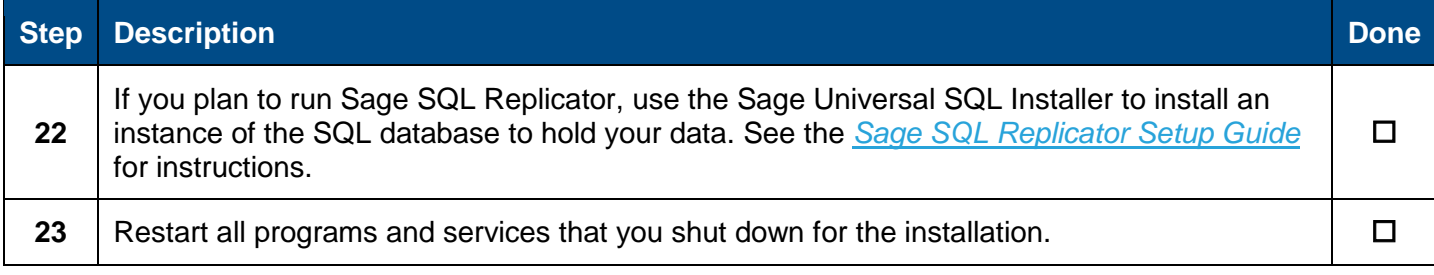